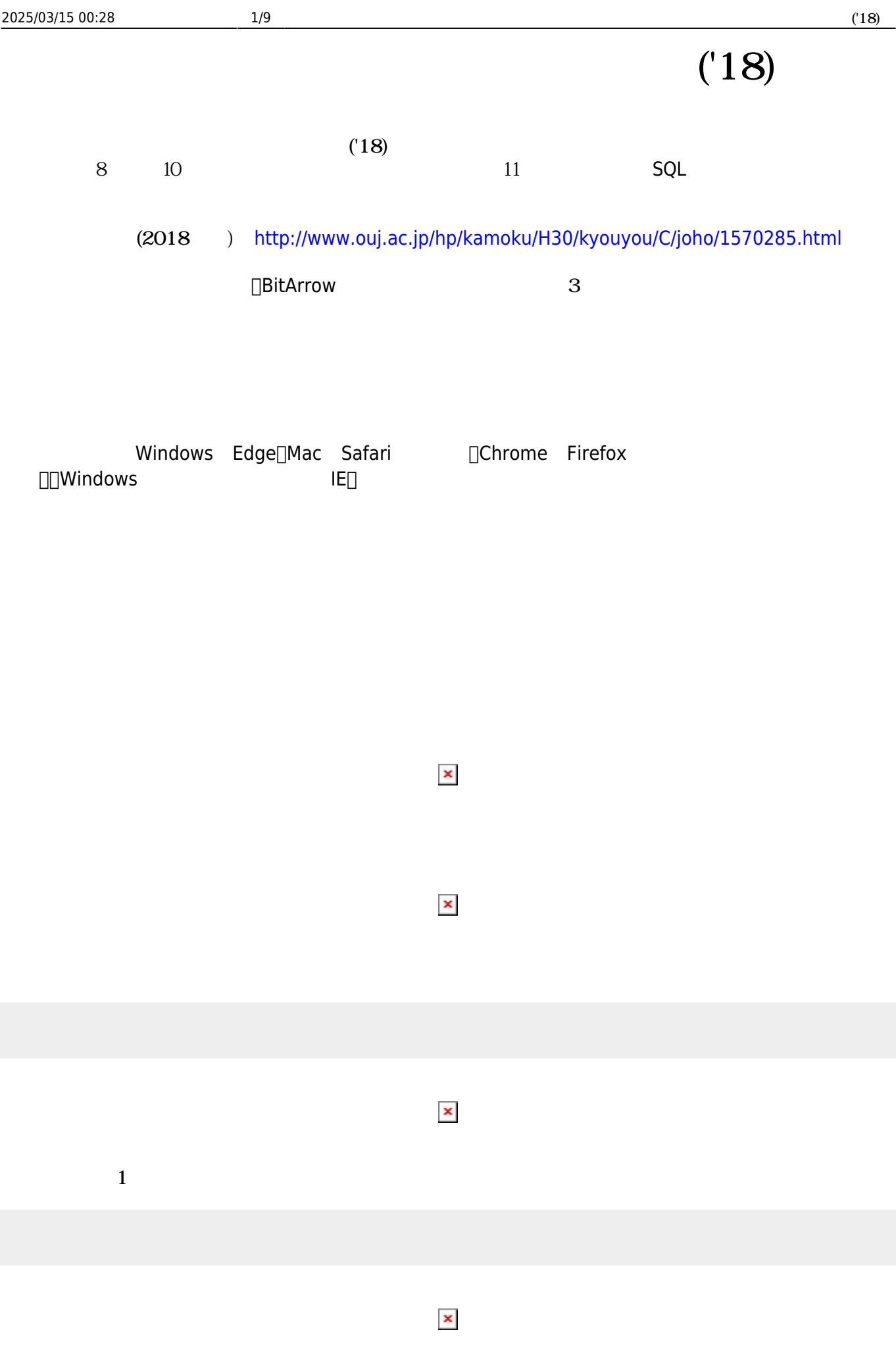

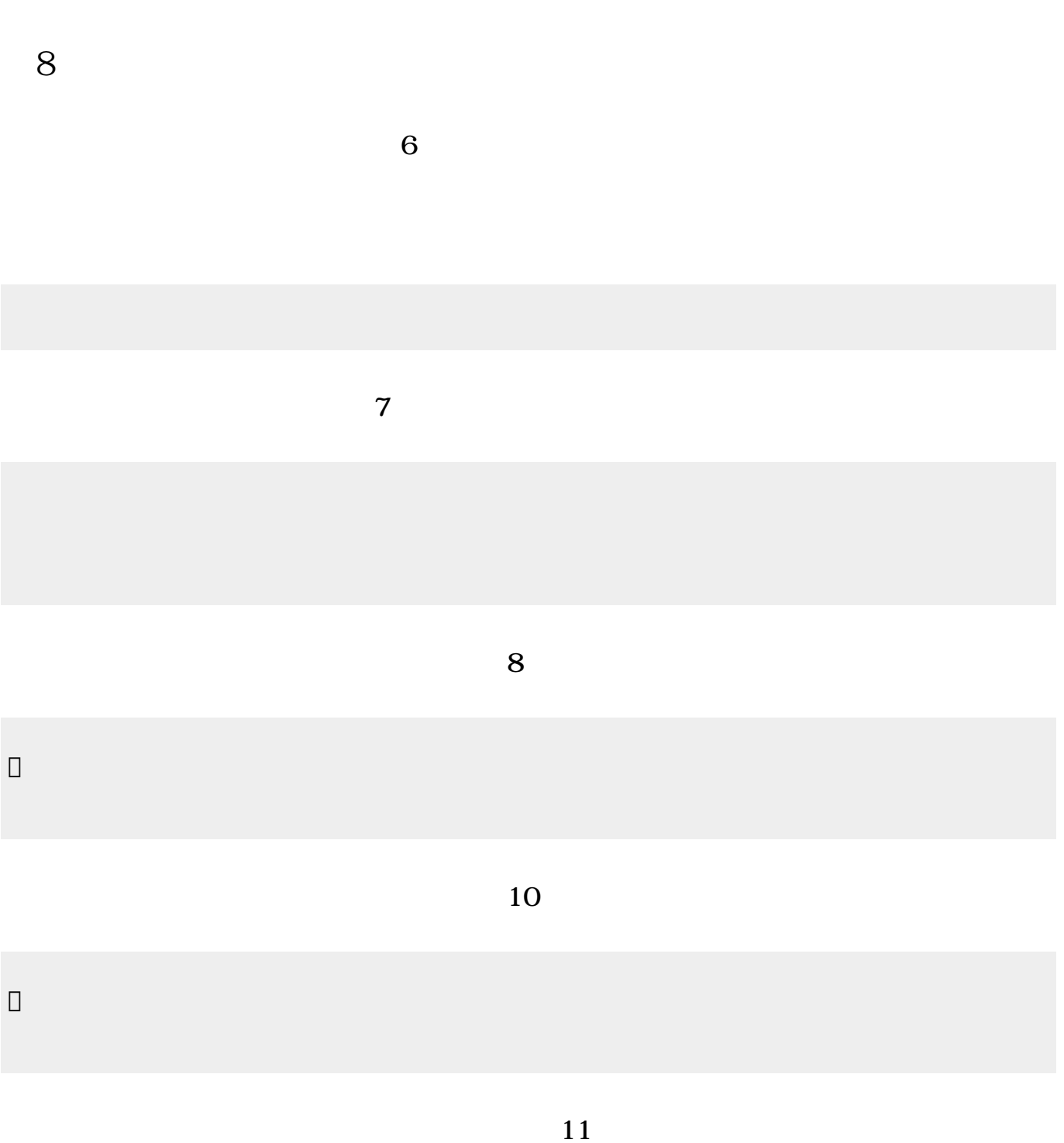

| 2025/03/15 00:28                                                                                                    | $3/9$                                                           |        |    | (18) |
|----------------------------------------------------------------------------------------------------|-----------------------------------------------------------------|--------|----|------|
| $\hfill \square$                                                                                                    |                                                                 |        |    |      |
|                                                                                                    |                                                                 | $12\,$ |    |      |
| $\hfill \square$                                                                                                    |                                                                 |        |    |      |
|                                                                                                    |                                                                 |        | 13 |      |
| $\hfill \square$                                                                                                    |                                                                 |        |    |      |
|                                                                                                    |                                                                 |        | 13 |      |
| $\hfill \square$                                                                                                    |                                                                 |        |    |      |
|                                                                                                    | $20\,$                                                          |        |    |      |
|                                                                                                    | $\mathbf{u}=\mathbf{u}$<br>$\blacksquare$<br>$\pmb{\mathsf{H}}$ |        |    |      |
|                                                                                                    | "tulip.png" <sup>[]</sup>                                       |        |    |      |
|                                                                                                    |                                                                 |        | 26 |      |
| $\hfill\Box$                                                                                                    |                                                                 |        |    |      |
| $\Box\Box\Box\Box$<br>$\hfill \square$<br>$\begin{tabular}{ c c c c } \hline \quad \quad & \quad \quad & \quad \quad & \quad \quad \\ \hline \end{tabular}$ | $\Box\Box\Box\Box\div\Box\Box\Box$                              |        |    |      |
|                                                                                                    |                                                                 |        |    |      |

プログラミング言語「ドリトル」 - https://dolittle.eplang.jp/

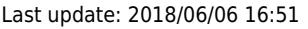

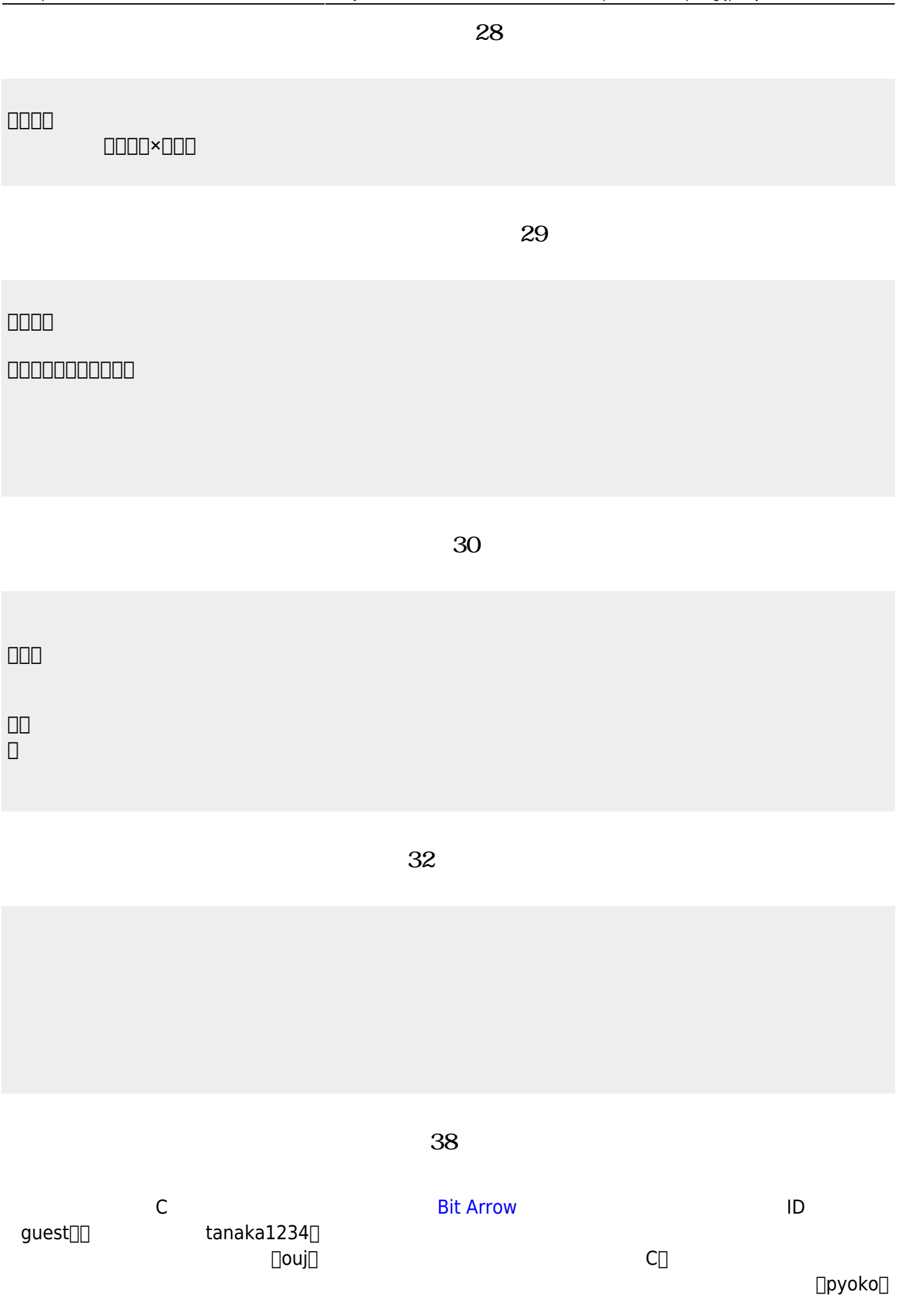

```
#include <stdio.h>
main(){
    for (int i=1; i<=4; i++) {
       printf(" ");
       printf("
");
    }
}
```
**完成した「ぴょこぴょこ」プログラム(39分頃)**

```
#include <stdio.h>
main(){
    for (int i=1; i<=4; i++) {<br>if (i==1) { printf(" "; ); }
        if (i==1) { printf("if (i == 2) { print(" ");}
        if (i == 3) { print(" "); }
        if (i == 4) { print(""); }
        printf("
");
    }
}
```
**第9回 内容**

**「ユークリッド 互除法」プログラム(16分頃)**

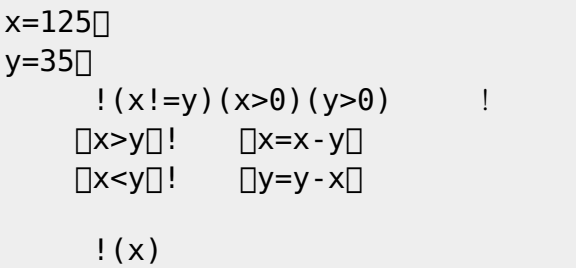

**「選択ソート」プログラム(21分頃)**

 $c =$   $164371825$  $\mathsf{!}$  (c)  $n=C!$  ?  $\Box$ |i  $e=n-i+1$  $\Box$ |s|  $\Box(c!(s) \quad ) > (c!(e) \quad )$  !

$$
\Box t = (c!(s) )
$$
\n
$$
c!(s)(c!(e) )
$$
\n
$$
c!(e)(t)
$$
\n
$$
\Box !(e)
$$
\n
$$
\Box !(n-1)
$$
\n
$$
!(c)
$$

**「二分探索」プログラム(28分頃)**

```
Hanoi=∏
   |n from to work|
 \Boxn>\Theta\Box!
     !(n-1) (from) (work) (to) Hanoi
        !(" "+n+" "+from+"
               +to+" ")!(n-1) (work) (to) (from) Hanoi\Box」。
!3 "A" "B" "C" Hanoi<sup>[]</sup>
```
**「ハノイ 塔」プログラム(36分頃)**

```
c = 1347810121315n=c! ?
q=7start=1。
end=n<sub>□</sub>
「start<=end」! 間「
  m=floor((start+end)/2)\Box\bigcap (c!(m) )=q\bigcap ! =q\bigcap\Boxq<=(c!(m) ) ! \Boxend=m-1\Box\Box(c!(m) ) <=q\Box! \Boxstart=m+1\Box==q]! \qquad \qquad !()
そうでなければ「ラベル!『 つからない』 る」
```
**「クイックソート」プログラム(40分頃)**

$$
= | 1 \text{ or } 1
$$
\n
$$
= | 1 \text{ or } 2
$$
\n
$$
= | 1 \text{ or } 2
$$
\n
$$
= | 1 \text{ or } 2
$$
\n
$$
= | 1 \text{ or } 2
$$
\n
$$
= | 1 \text{ or } 2
$$
\n
$$
= | 1 \text{ or } 2
$$
\n
$$
= | 1 \text{ or } 2
$$
\n
$$
= | 1 \text{ or } 2
$$

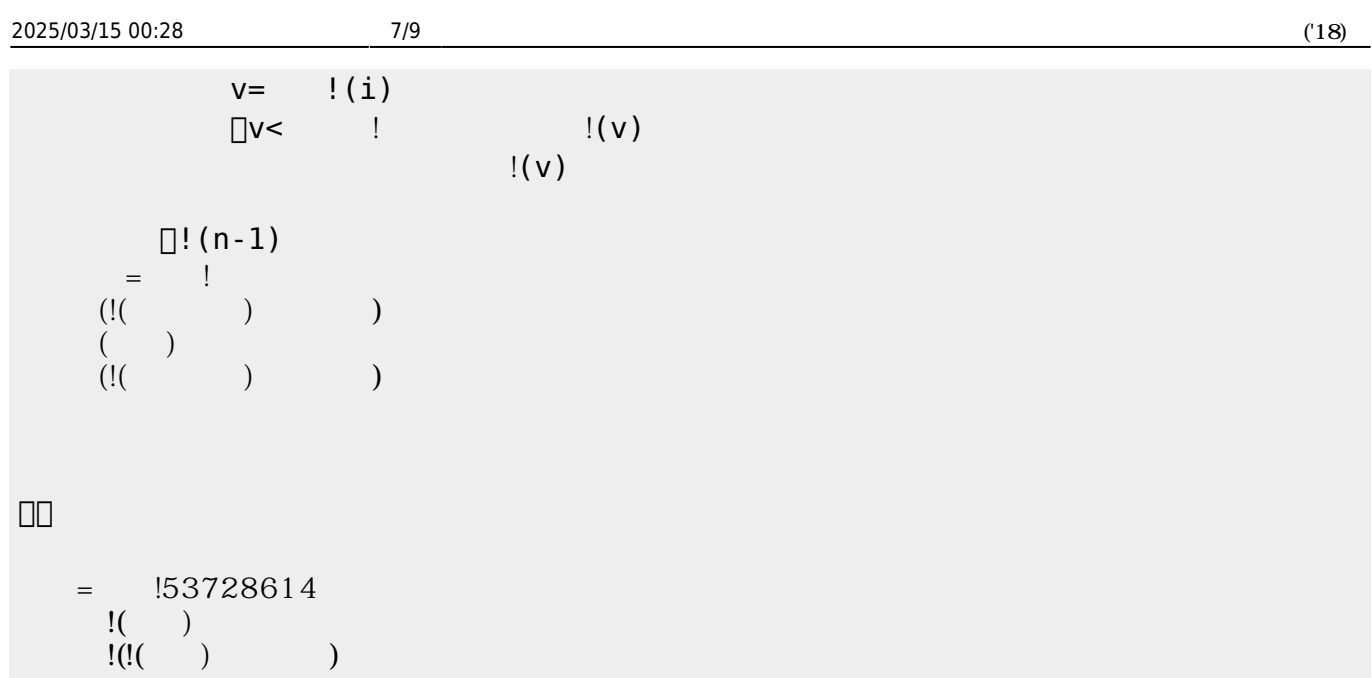

**第10回 内容**

**「出会うまでの時間」プログラム(14分頃)**

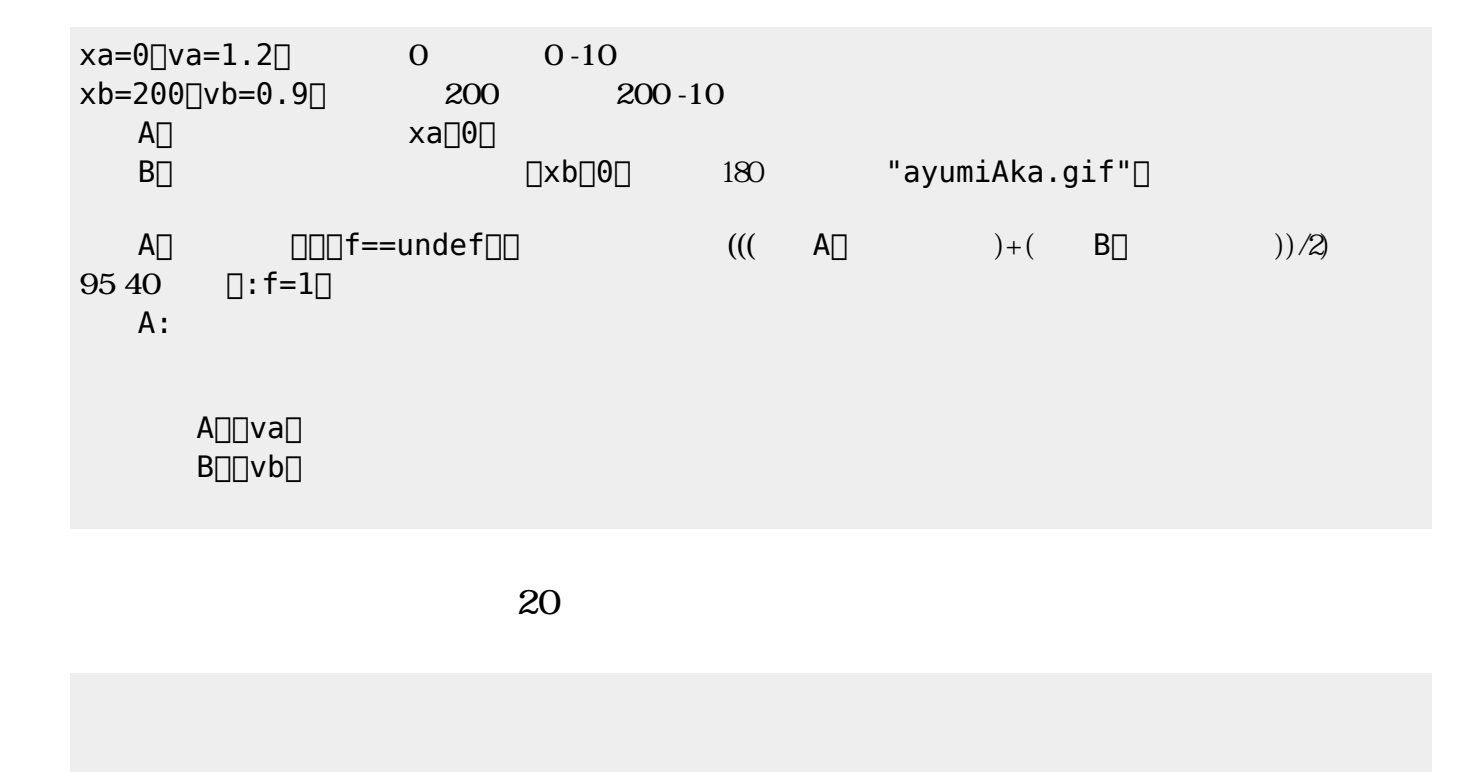

ラベル!("つるは"+つる数+"羽、かめは"+かめ数+"匹")作る 24 文字サイズ。

## $\overline{a}$  **25**

 $vy=0$   $dy=-0.7$ 

 $\Box\Box$ : vy=-0.9\*vy $\Box\Box$ 

DDvy=vy+dyD  $\Box\Box\Box\lor\lor\Box$ 

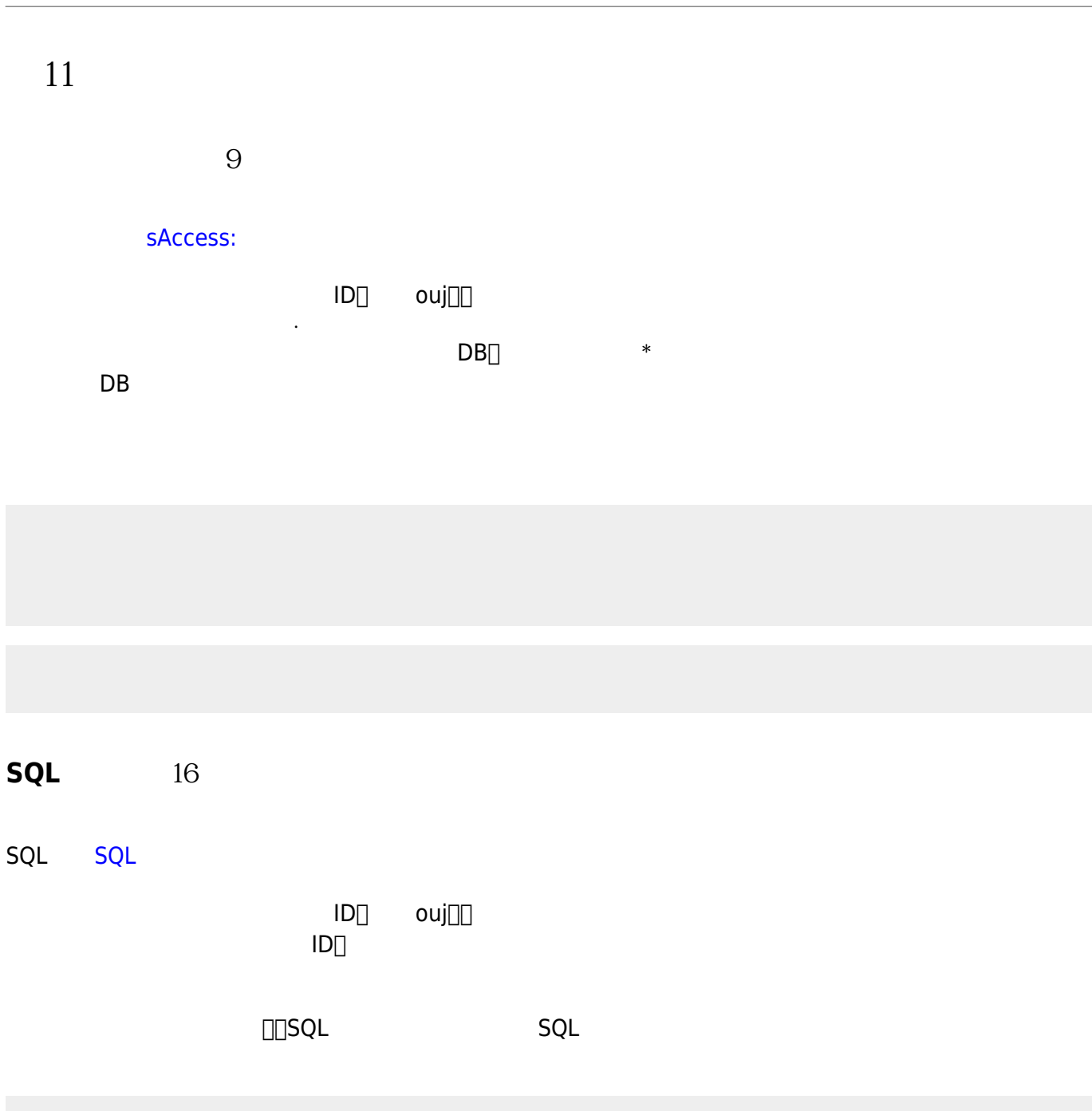

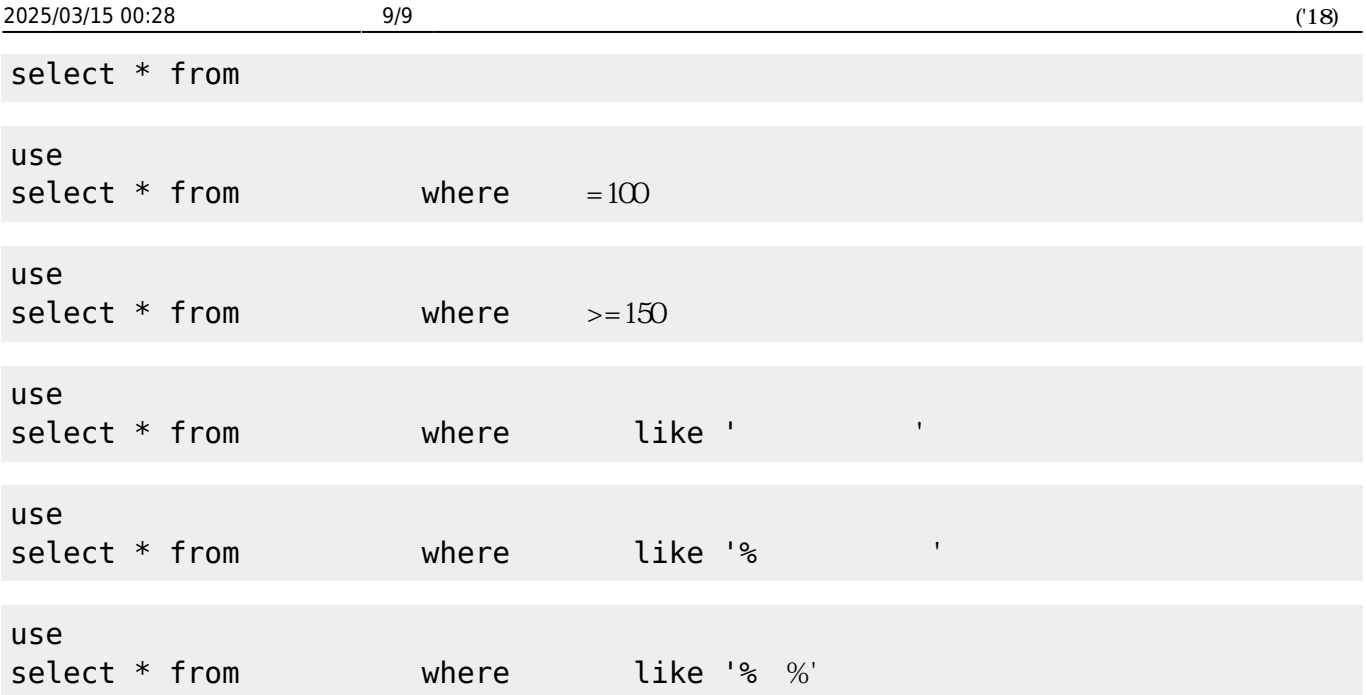

From:  $h$ ttps://dolittle.eplang.jp/

Permanent link: **<https://dolittle.eplang.jp/ouj18?rev=1528271471>**

Last update: **2018/06/06 16:51**

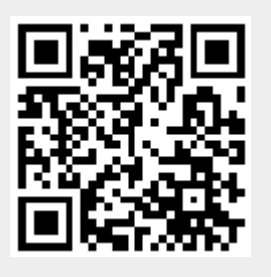